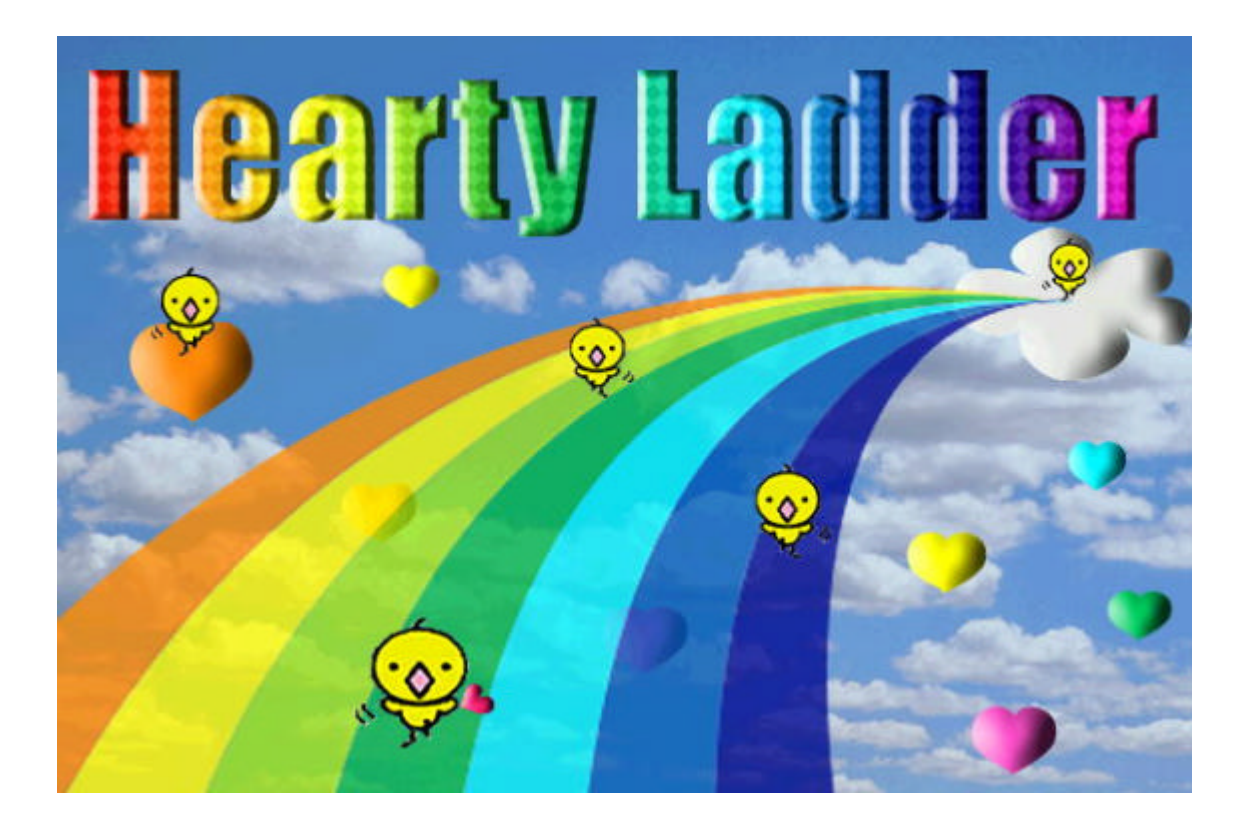

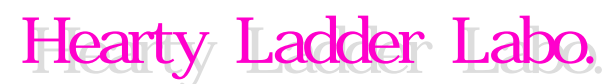

(C)2000 Hearty Ladder Labo. Allrights reserved

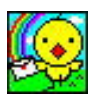

## " Set Hearty"

takaki@try-net.or.jp

 $\mathop{\rm Alt}\nolimits\qquad\qquad\mathop{\rm F4}\nolimits$ 

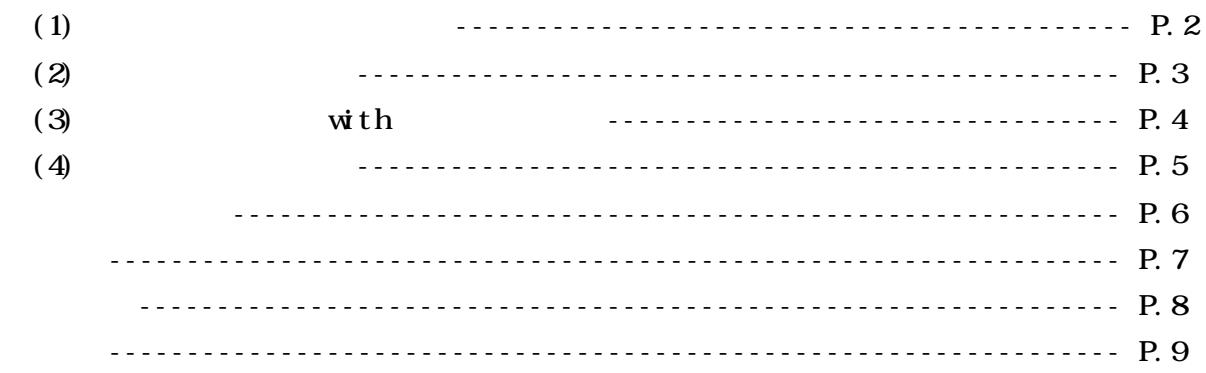

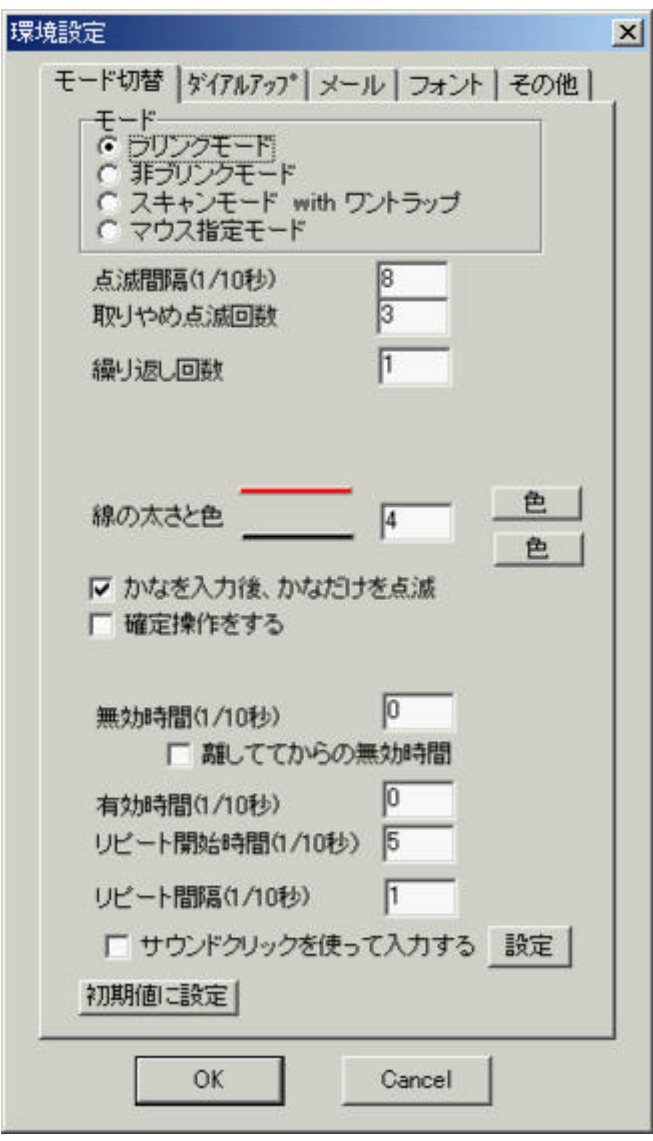

 $\times$ 

-3-

 $(2)$  $(1)$ 

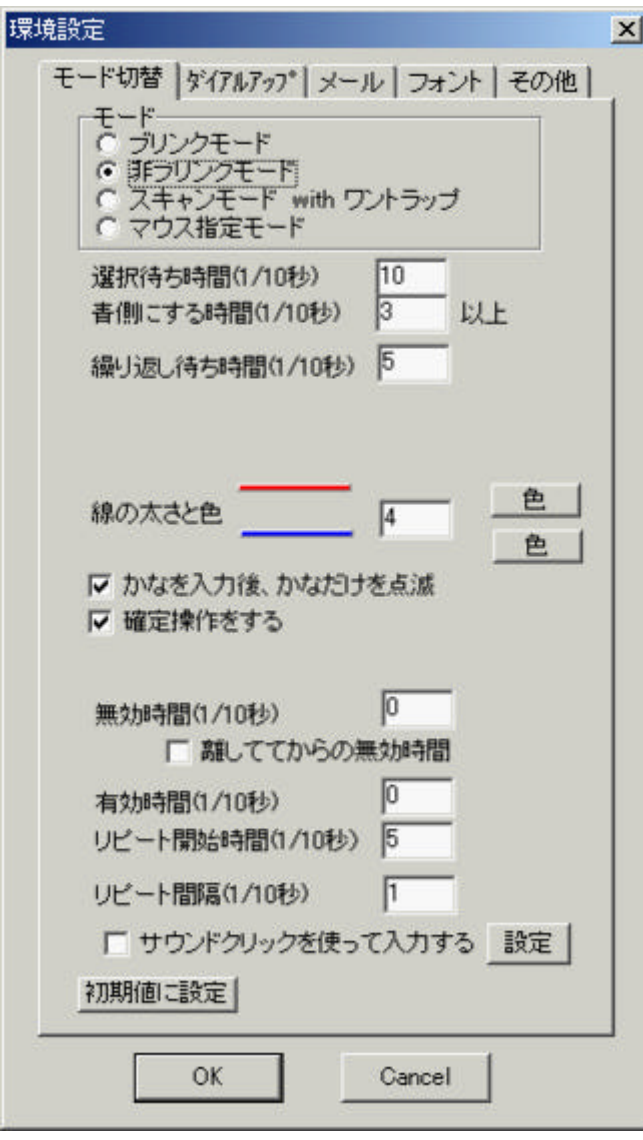

 $1/10$ 

 $\times$ 

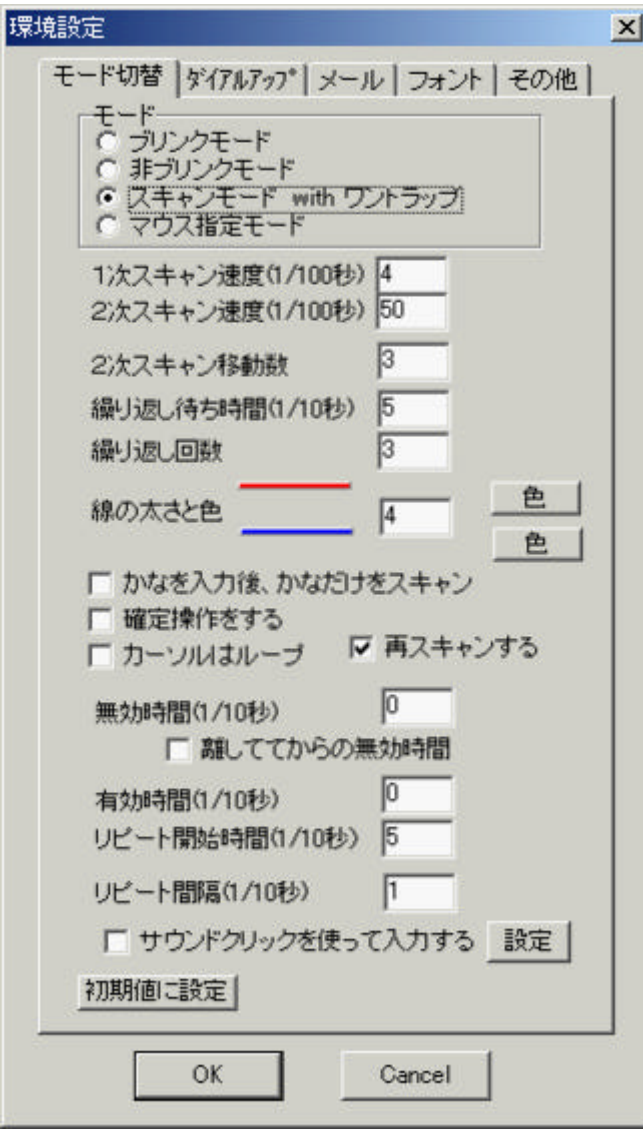

 $\times$ 

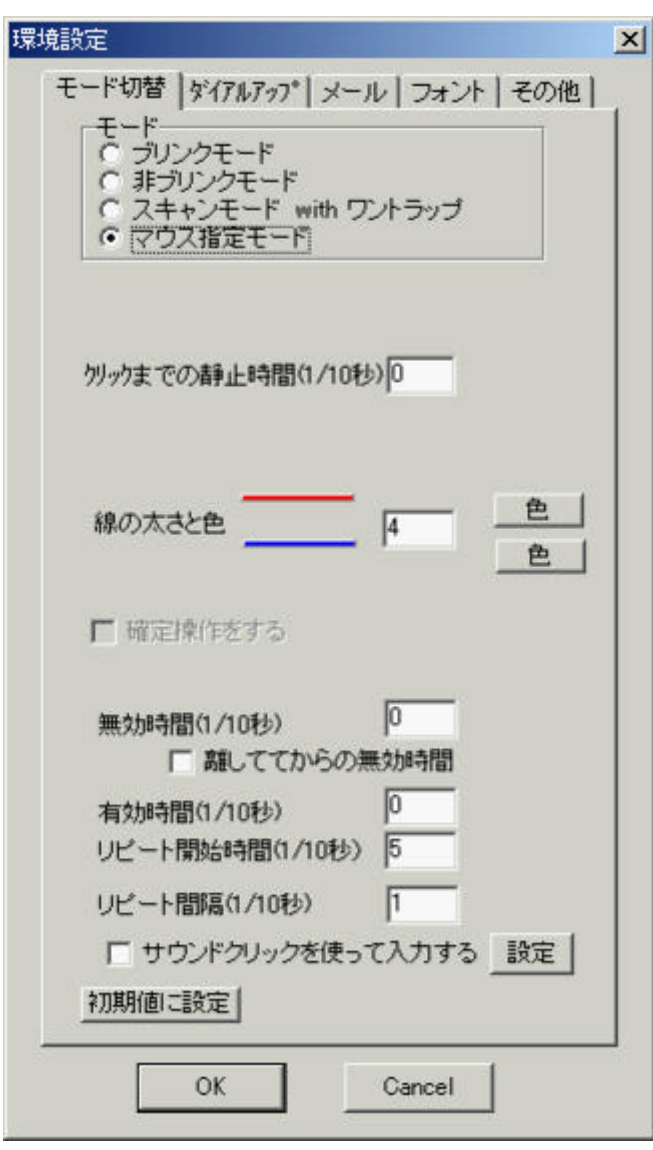

 $\mathbf x$ 

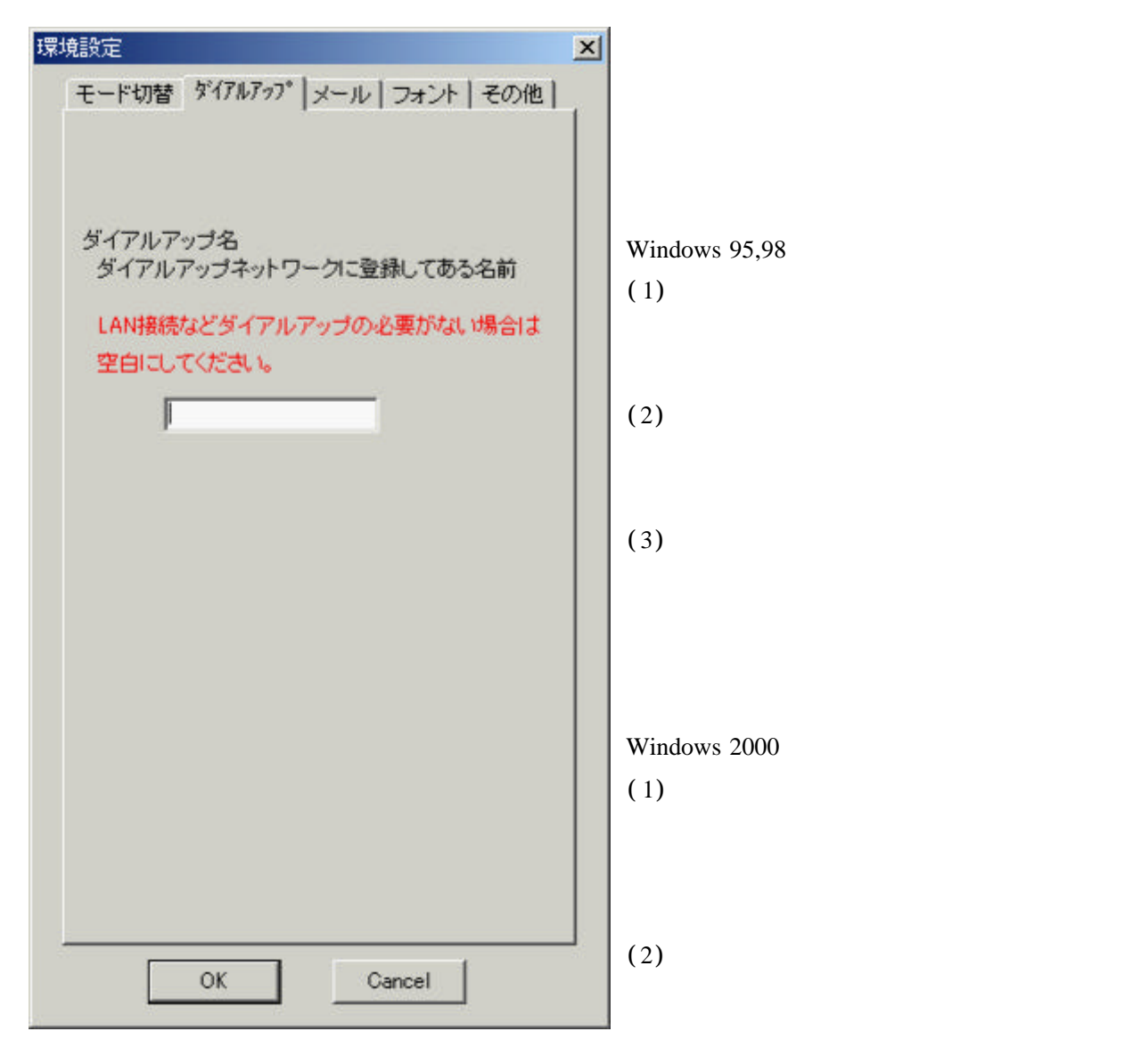

 $(3)$ 

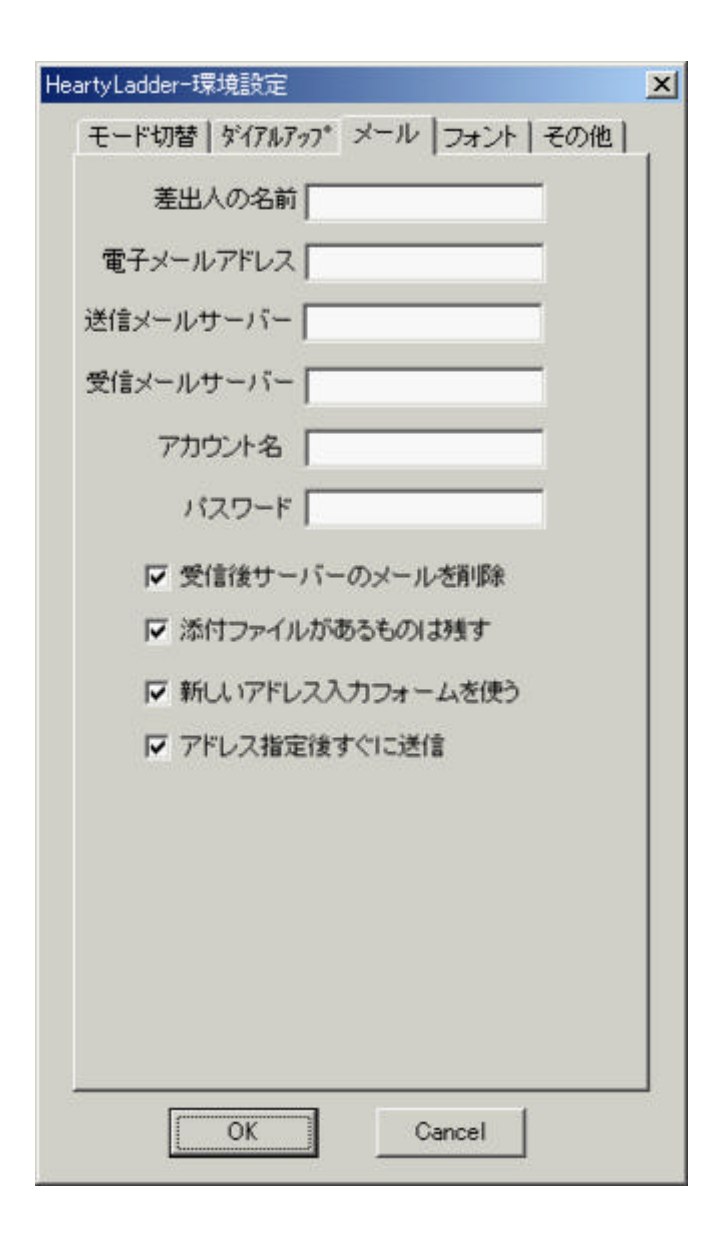

Ver 3.00 r  $3.00$  $\text{Ver } 2.242$ 

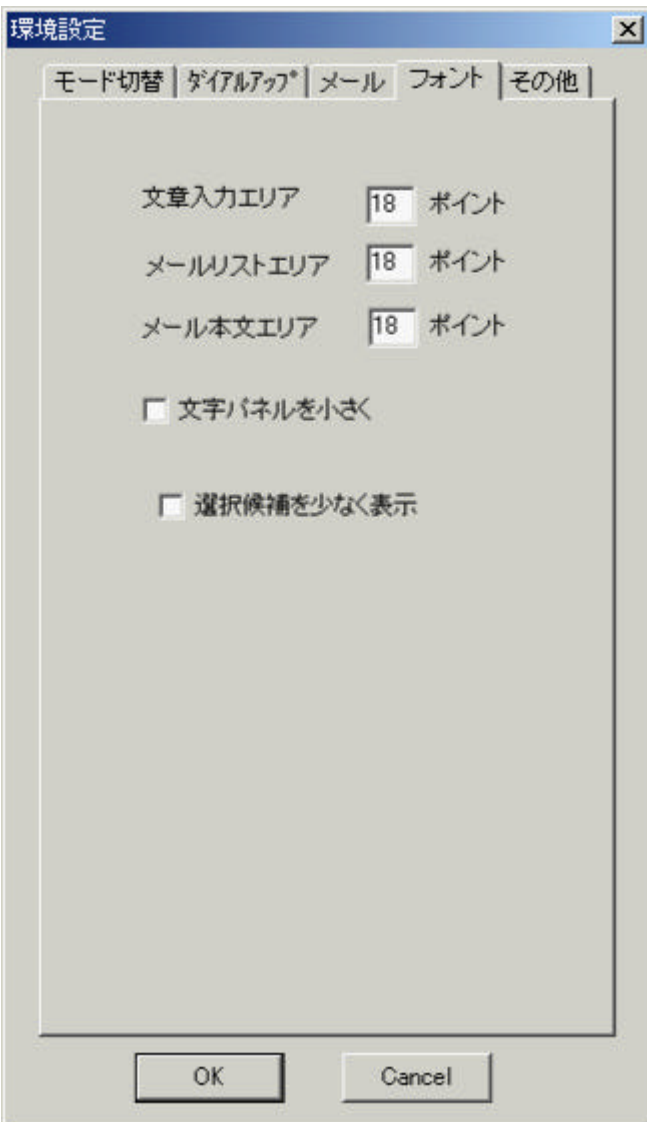

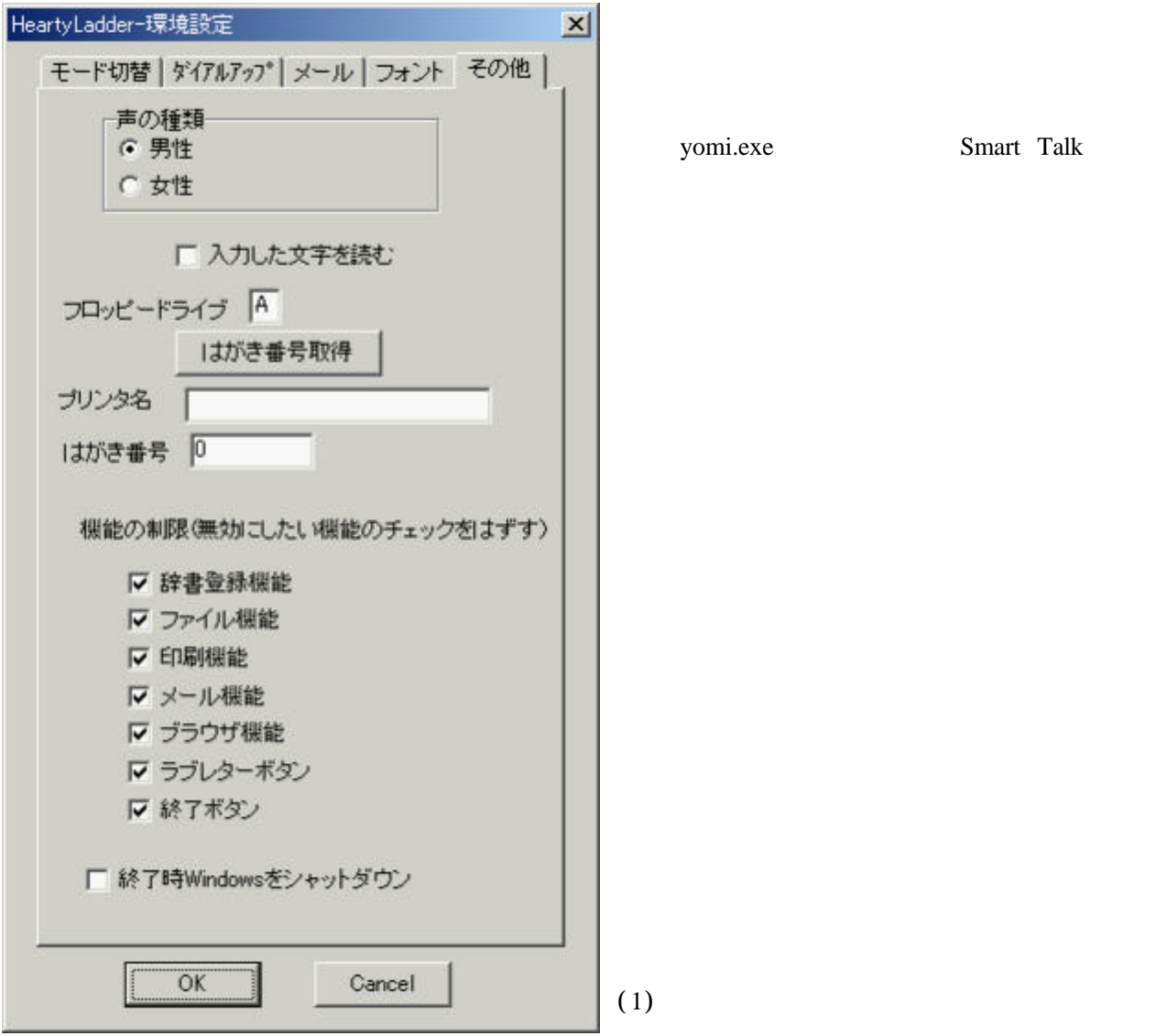

yomi.exe Smart Talk

- $(2)$
- $(3)$
- $(4)$
- $(5)$
- $(1)$
- $(2)$
- $(3)$

 $(4)$ 

- $(4)$
- $(5)$
- $(6)$

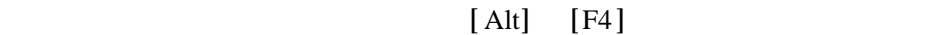

Windows

Windows

 $WindowsNT$  2000  $XP$ 

Hearty Ladder Labo. -

協 力 Akiko Fujimori, Misako Michigami, Sachiyo Kimura, Nobuyoshi Ida Kazue Ikeda, Sakiko Ura, Yoshiko Yoshiura Hiroki Kubo, Tsutomu Mine Naruyuki Shintate, Masatoshi Yoshiura, Takaki Yoshimura E-mail takaki@try-net.or.jp Homepage http://www.try-net.or.jp/ takaki

(C) 2000-2003 Hearty Ladder Labo. All rights reserved.

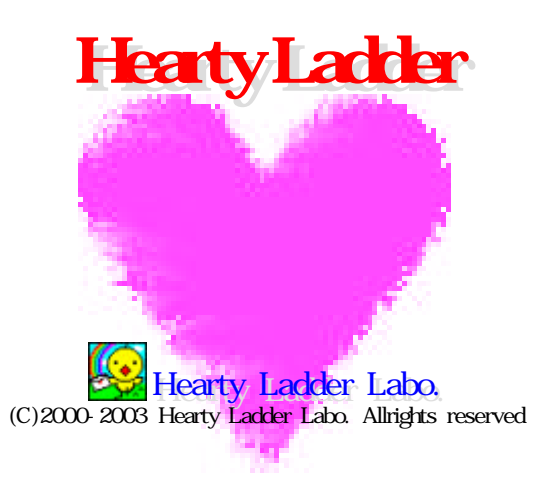